## **Top 10 Ways to Make Your Document Accessible**

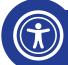

Use the built-in accessibility checker. All Microsoft products have a built-in accessibility checker.

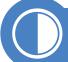

**Watch color contrast.** Color contrast can be checked online using tools like this one from WebAIM <a href="https://www.webaim.org/resources/contrastchecker/">www.webaim.org/resources/contrastchecker/</a>

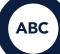

**Use simple terms and language.** Also called plain language, taking out unnecessary words and using common terms to make the information clear.

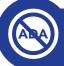

Avoid using acronyms.

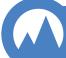

Use descriptive alt-text for all visuals. Alt text describes a visual element using text so that people who have difficulty seeing or who cannot see the image can still access the "content" of the image.

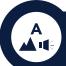

**Present information in multiple formats.** For example, a complicated infographic might have a link to an audio file describing the graphic.

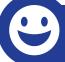

**Use graphics and icons.** Microsoft Word now has an icon library available. Another website is <a href="https://www.emojipedia.org">www.emojipedia.org</a>, which is an online encyclopedia of emojis.

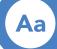

**Choose large, easy to read fonts.** Preferences vary, but Verdana, Helvetica, and Avenir are good choices. Use at least a 10 pt. font for documents and 24 pt. font for presentations.

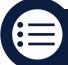

Use bullets to make lists.

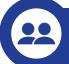

Have a co-worker preview your document for clarity.

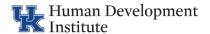